# Basics Of Heat Transfer

**Engineering Thermal Solutions** 

 $\bullet$ 

To calculate the operational power required to maintain the desired temperature throughout the steady-state operation of the system, one must first calculate the three modes of heat loss: **conduction, convection, and radiation.**

**Conduction** heat loss is the loss of heat through a solid medium. In classical examples, this is depicted with a temperature difference on either side of a wall. In the case of etched-foil heaters, this heat loss can be seen in the insulation layer of the heater and through the heat sink.

**Convection** heat loss is the loss of heat through a fluid medium, which can be either a gas or a liquid. This mode of heat loss comes in two forms: external and internal flow. External convection can be seen in any scenario where the fluid is not enclosed but rather freely flowing around an object. Internal convection is the fixed flow of a fluid through an enclosed space, such as a pipe. For the purposes of this white paper, we will be strictly analyzing external flow over an isothermal plate.

**Radiation** heat loss is the loss of heat through infrared energy. In nature, radiation heat transfer can be seen from the sun. The sun undergoes radiation heat loss in order to heat our planet. In the case of etched-foil heaters, radiation can be seen in most applications, as it is the loss of heat to the surroundings.

The following assumptions are required for these calculations. Without these assumptions, the formulas used throughout the calculations will need to be changed accordingly.

If the Reynolds Number is less than 5 x 105, then the flow can be considered laminar, but if it is greater than 5 x 10<sup>5</sup>, then the flow is turbulent. Once the determination is made, use the corresponding formula to calculate the Nusselt Number.

If you can assume that there is no heat loss in your application, then the simplest form of calculating your required power (in watts) for your thermal system is with the following formula.

In order to calculate the conduction heat loss from your application, you will first need to collect some information regarding your setup. You will need the thermal conductivity of the heat sink, k, which can be determined from the tables in the appendix, the thickness of the insulation, and the cross-sectional area of the heat sink where the heat will be applied. You will also need to know the initial temperature of the heater and the desired final temperature of the heat sink. When you have all this information, you can find the power or heat loss of the application using the following formula:

However, in most applications, you will not be able to simply ignore the heat loss. You may be able to disregard one or two modes, but it is more than likely that at least one mode will need to be accounted for. The following three formulas describe how to calculate each mode of heat loss.

#### **Conduction**

} P  $_{\text{cond}}=$ 3.4121L  $kA$  (T<sub>t</sub> f  $\mathsf{T}_i$ i

To properly calculate the heat loss due to convection, a determination must be made about the convection coefficient, h. This value is determined through a series of dimensionless numbers known as the Reynolds Number (Re), Prandtl Number (Pr), and Nusselt Number (Nu). In order to use these numbers, the final temperature is required to look up a few values in the tables: the Prandtl Number, kinematic viscosity, and thermal conductivity (Table 2). Once these values are found, the Reynolds Number is calculated to determine if the flow is turbulent or laminar.

 $Re =$ v U∞ \* L

 $\mathbf v$  is the kinematic viscosity [ft<sup>2</sup>/s]

A few more pieces of information are required to calculate the radiation heat lost, the first being the emissivity of the heat sink. This value is represented with the Greek letter ε. For this calculation, it is important to change your units of Fahrenheit to Rankine, or your calculations will not be correct. To convert to Rankine, add 460 to any temperature recorded in Fahrenheit—this is called the absolute temperature. Once you have collected these last bits of information, you are ready to calculate the radiation heat loss using the following formula:

This is the final calculation to complete before calculating your operating heat requirements and can be skipped if the sole purpose of the heater is to maintain temperature. If your heater is used for warming, melting, or vaporizing other materials, then this heat loss needs to be considered when calculating your operating power requirements. Use the following formula to find your process power requirements:

All values calculated using this white paper are strictly estimates. To determine your actual required power, you must operate the heater on your equipment under actual environmental conditions.

Finally, after the convection coefficient is calculated, the power or heat loss from convection can be calculated using the formula below:

Once the Nusselt Number is found, the convection coefficient can be calculated using the formula below:

**All of the values calculated using this white paper can only be viewed as estimations. It is up to you, as the reader, to make the final determination for your application.**

In order to determine the estimated minimum power required for your application, you need to compare your calculated values for the warm-up power and the operational power. Whichever value is higher will be your minimum total power required.

#### Assumptions

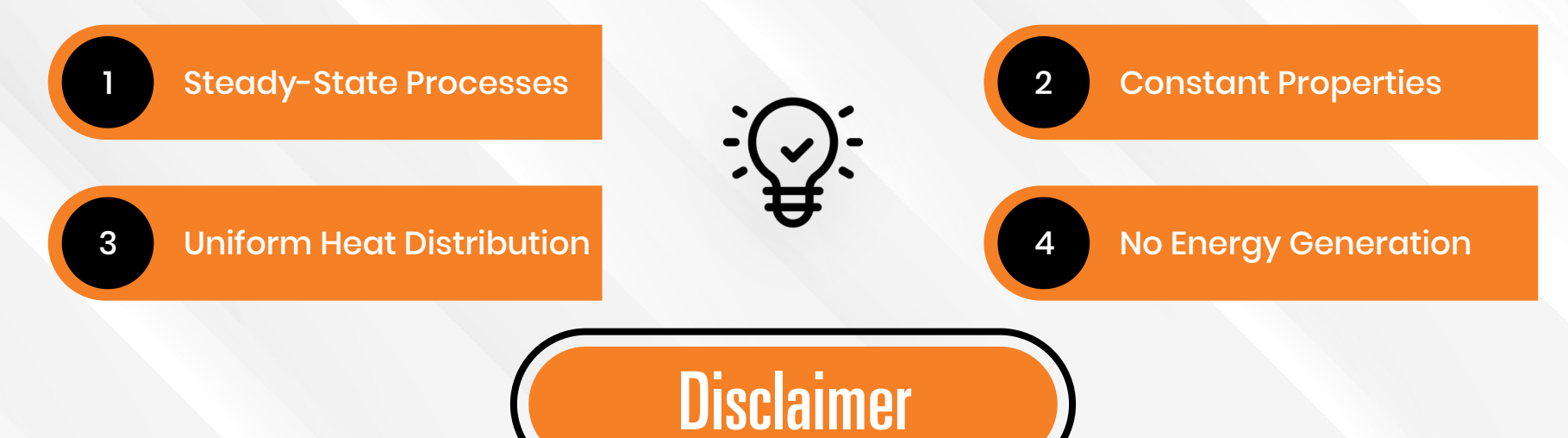

### Calculating Initial Required Power

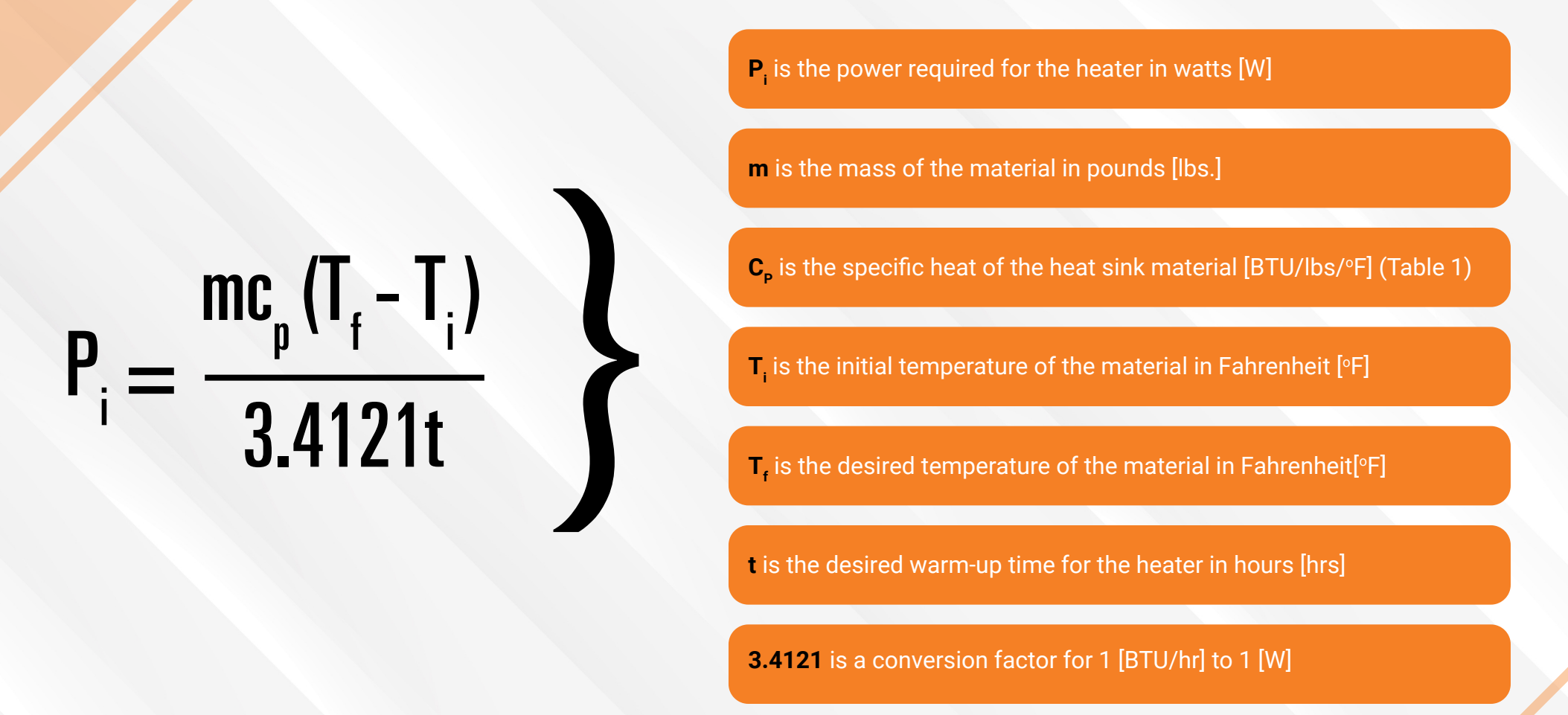

**L** is the thickness of the insulation [ft]

### **Convection**

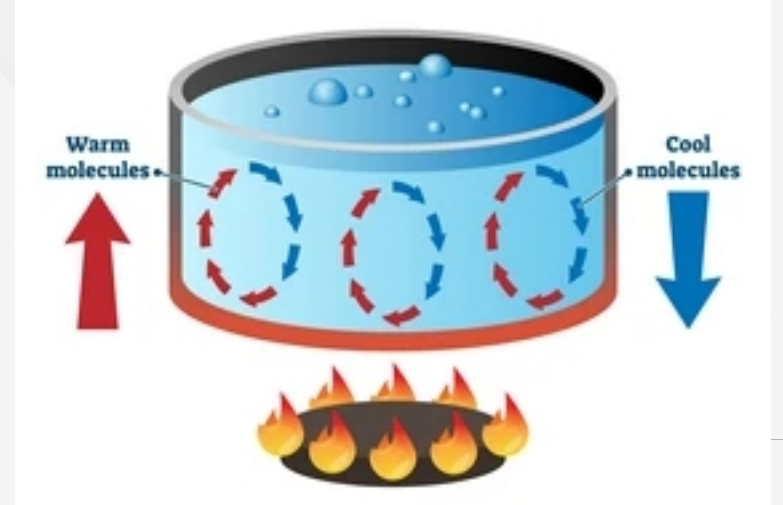

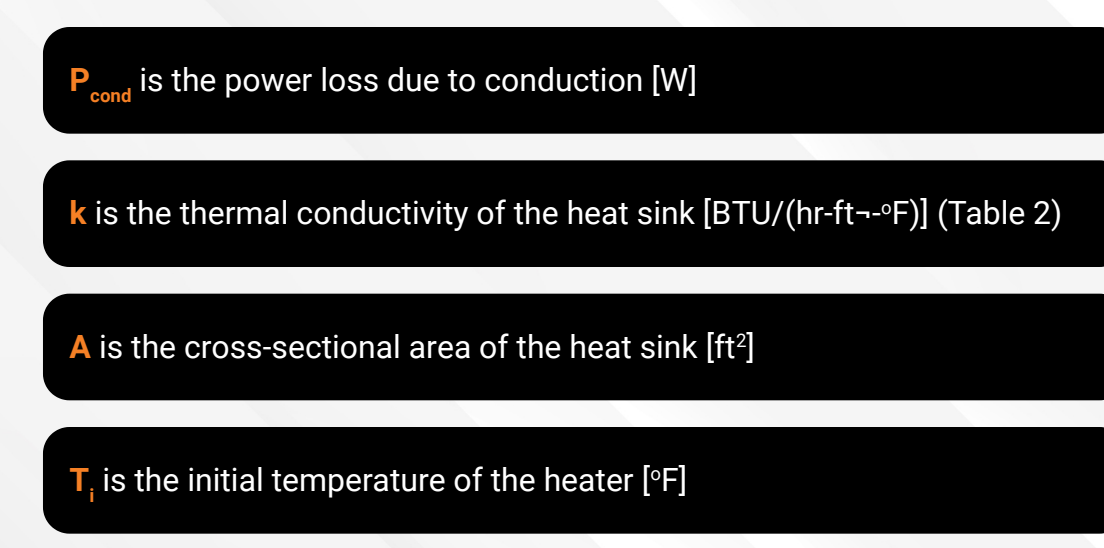

 $\mathsf{T}_{\mathsf{f}}$  is the desired or final temperature of the heat sink [°F]

**L** is the length of the exposed surface parallel to the flow [ft]

**⊔** is the length of the exposed surface para<br>
■ sthe average velocity of the flow [ft/s]

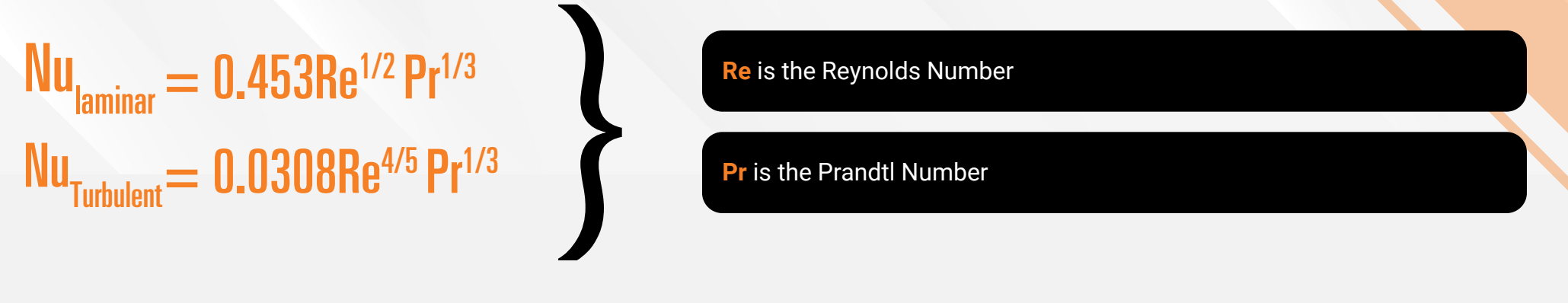

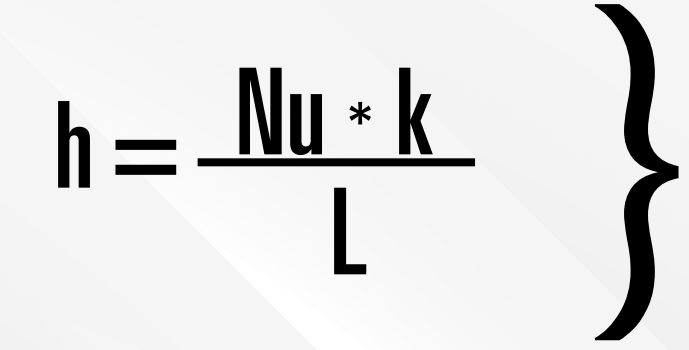

**Nu** is the Nusselt Number

**L** is the length of the exposed surface parallel to the flow [ft]

**k** is the thermal conductivity [BTU/(hr-ft¬-<sup>o</sup>F)]

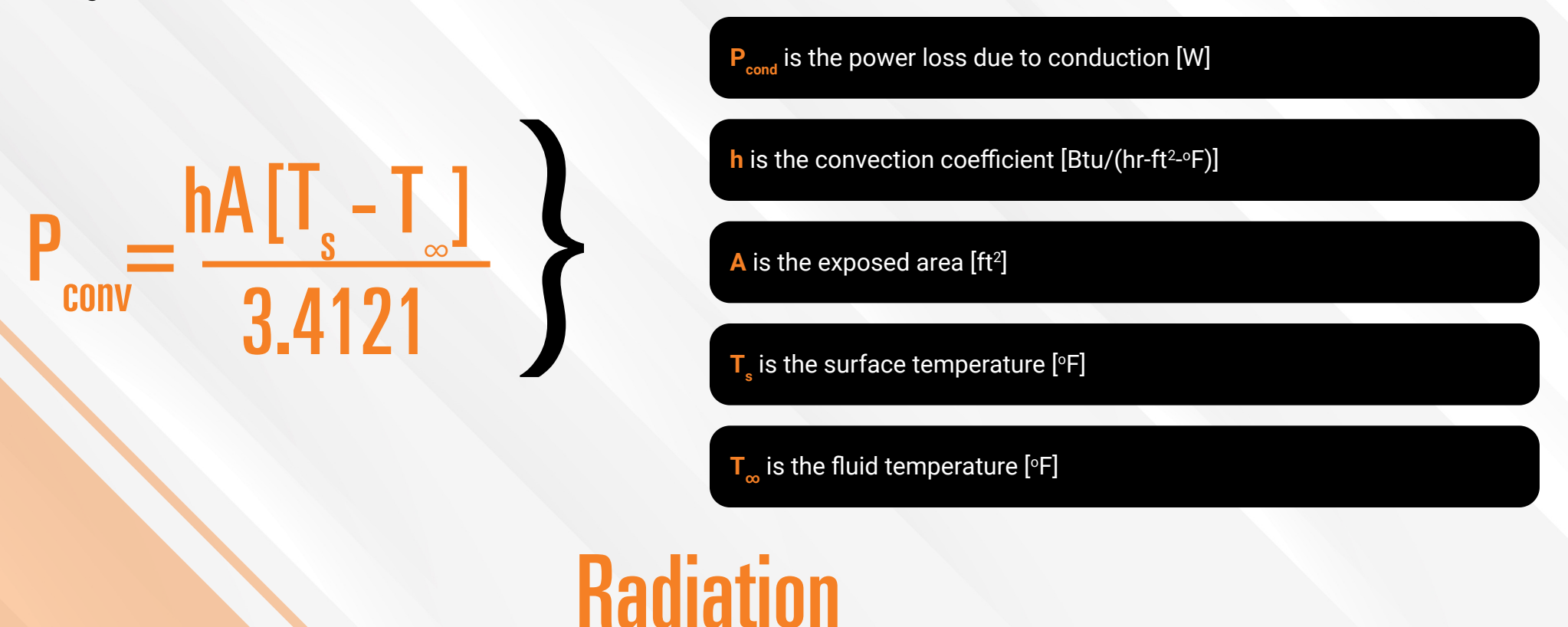

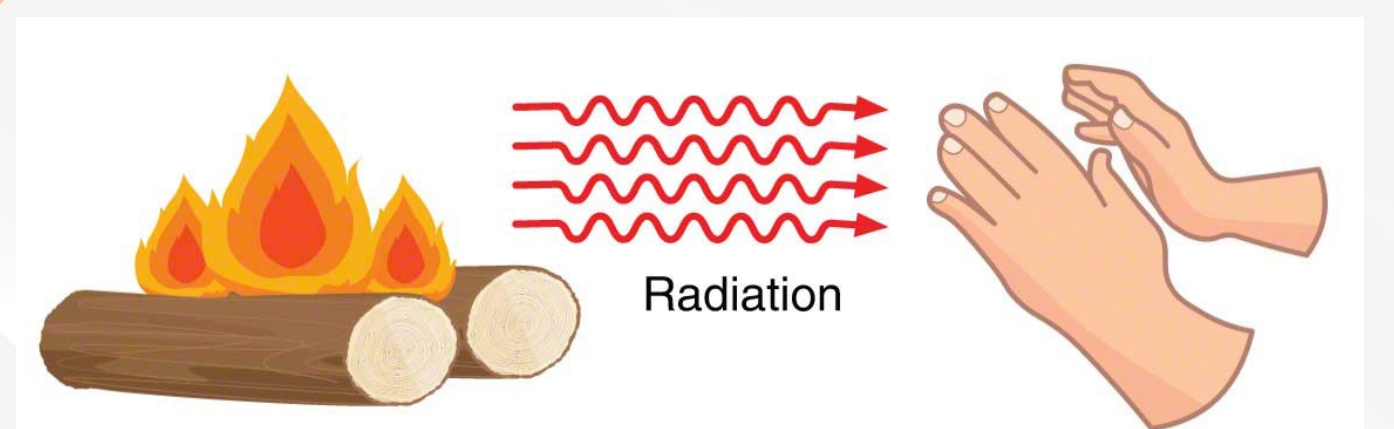

$$
P_{rad} = \frac{\epsilon \sigma A T_s^4 - T_{\infty}^4}{3.4121} \}
$$

- **P**<sub>rad</sub> is the power loss due to radiation [W]
- **ε** is the emissivity of the heat sink (Table 1)
- **σ** is the Stefan-Boltzmann constant of 1.714 x 10<sup>-9</sup> [BTU/(hr\*ft<sup>2\*</sup>°R<sup>4</sup>)]
- $\mathbf{T}_\mathbf{s}$  is the absolute initial temperature of the heat sink [°R]

 $\mathsf{T}_{_{\mathsf{O}}}$  is the absolute initial temperature of the surroundings [°R]

### Process Heat Requirements

## Determining Operating Power Requirements

### Calculating Warm-up Power

Once you have calculated all the required heat loss modes, you can estimate the required operating power by summing all of the previously calculated values. If your system does not require one or more forms of heat loss, those terms can be omitted from the formula. The most general form is as follows:

Only calculating your power requirements for the steady-state operation is not sufficient. To determine your required power, you must compare the steady-state operating power to the warm-up power. The greater of the two values will be the estimated power required. To calculate your warm-up power, you will need three values: the initial required power, the phase change during warm-up, and the losses during warm-up. The initial required power was covered at the start of this paper. The phase change and losses during warm-up will be covered in this section.

#### Determining Power Requirements i phase change warm loss

If your system contains material that will pass through a phase change, this energy will need to be calculated. Otherwise, this part can be set to 0 in the final equation. The phase change energy calculation for vaporization and fusion is as follows:

The losses during warm-up can be estimated to be 65% of the losses during steady-state operation. Taking the power requirements calculated above for each necessary loss, the warm-up losses can be calculated as follows:

Pwarm loss  $= 0.65$   $(P_{\text{cond}} + P_{\text{conv}} + P_{\text{rad}})$ }

Source: BERGMAN, THEODORE L. (2020). FUNDAMENTALS OF HEAT AND MASS TRANSFER. WILEY, S.l.

Source: BERGMAN, THEODORE L. (2020). FUNDAMENTALS OF HEAT AND MASS TRANSFER. WILEY, S.l.

#### **Appendix**

#### **Table 1: Thermophysical Properties of Selected Solids at 540 Rankine**

Finally, the warm-up power can be calculated using the following formula:

 $P_{warm-up} = P_{i} + E$ 

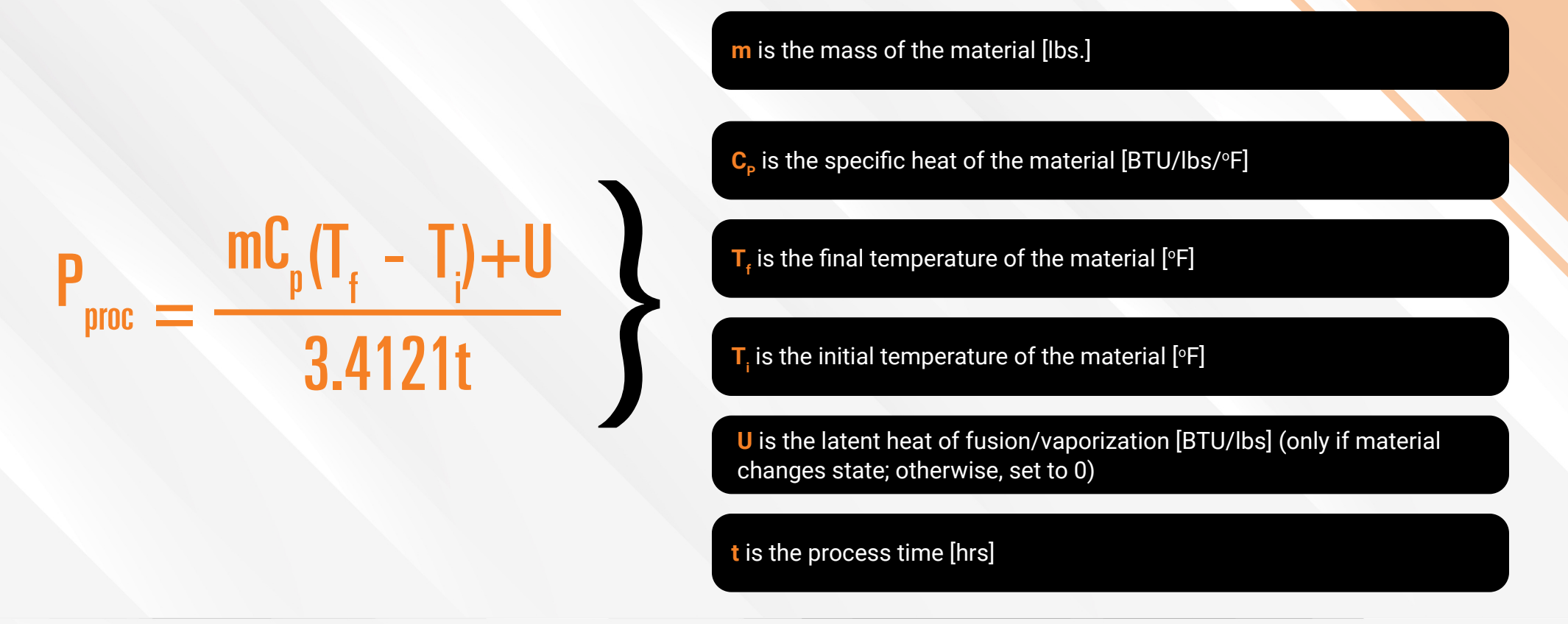

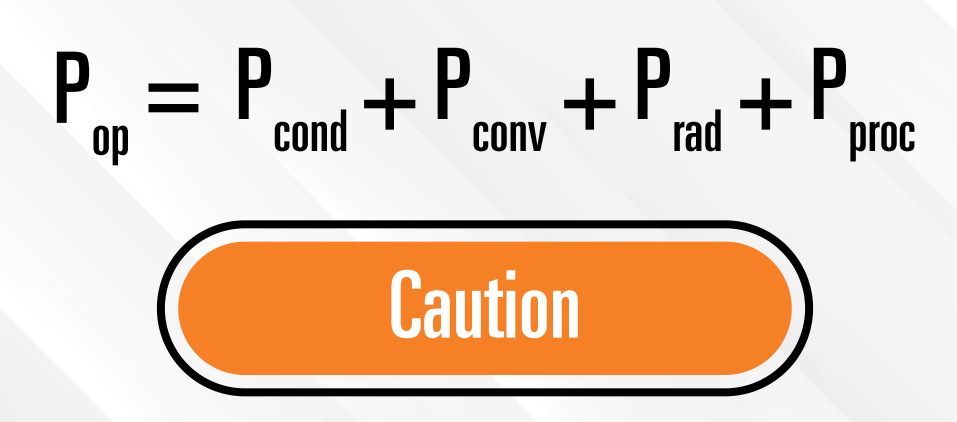

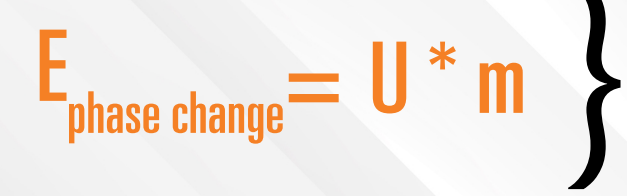

**EPhase Change** is the energy required for the material to change phase[W]

**U** is the latent heat of fusion/vaporization [BTU/lb.]

**m** is the mass of the material undergoing the phase change [lbs.]

**PWarm loss** is the power required to account for the warm-up losses [W]

 $\mathbf{P}_{\mathsf{cond}}$  is the power loss due to conduction [W]

**Pconv** is the power loss due to convection [W]

**P**<sub>rad</sub> is the power loss due to radiation [W]

 $+P$ 

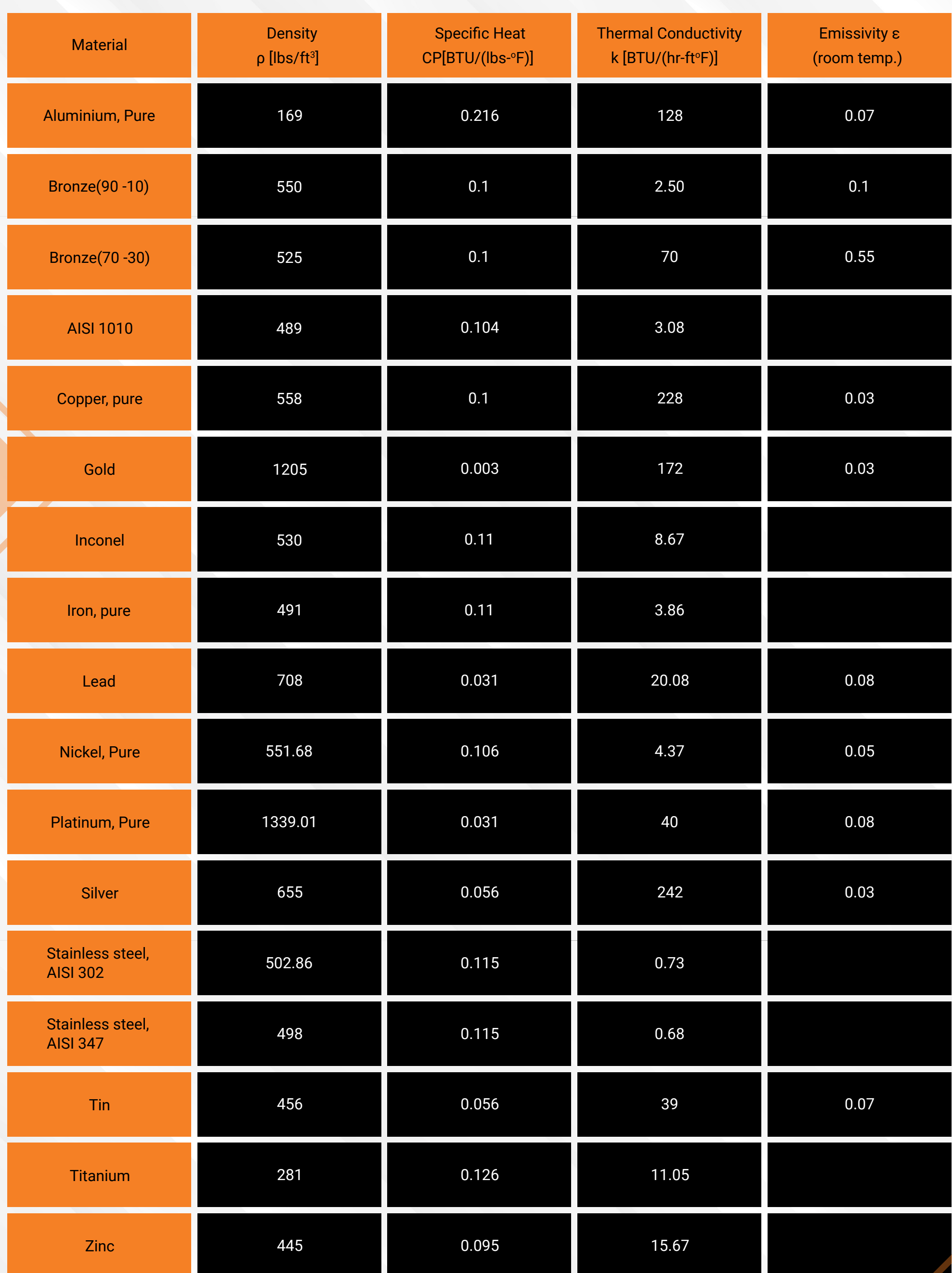

#### **Table 2: Thermophysical Properties of Air at Atmospheric Pressure**

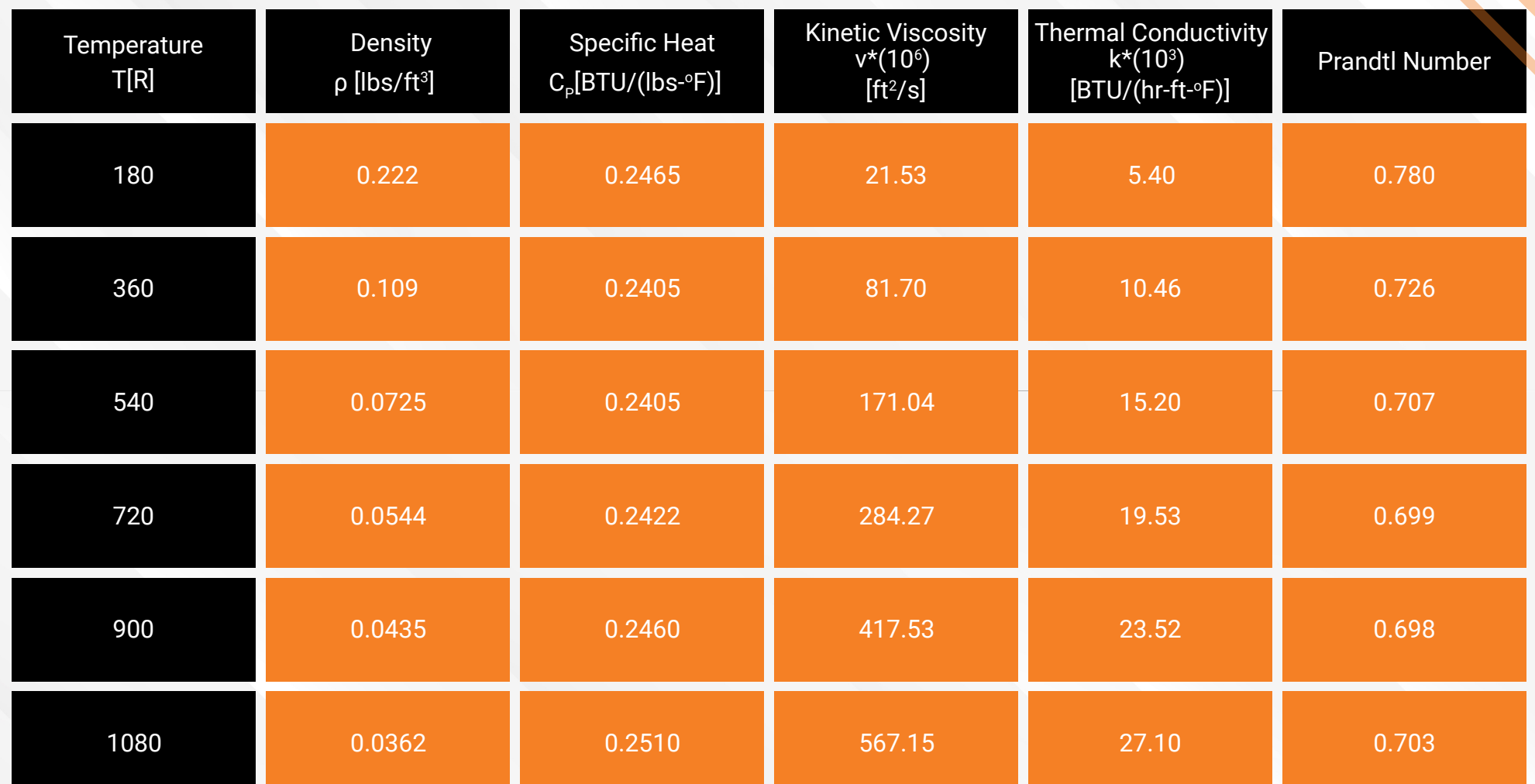

**>>>**

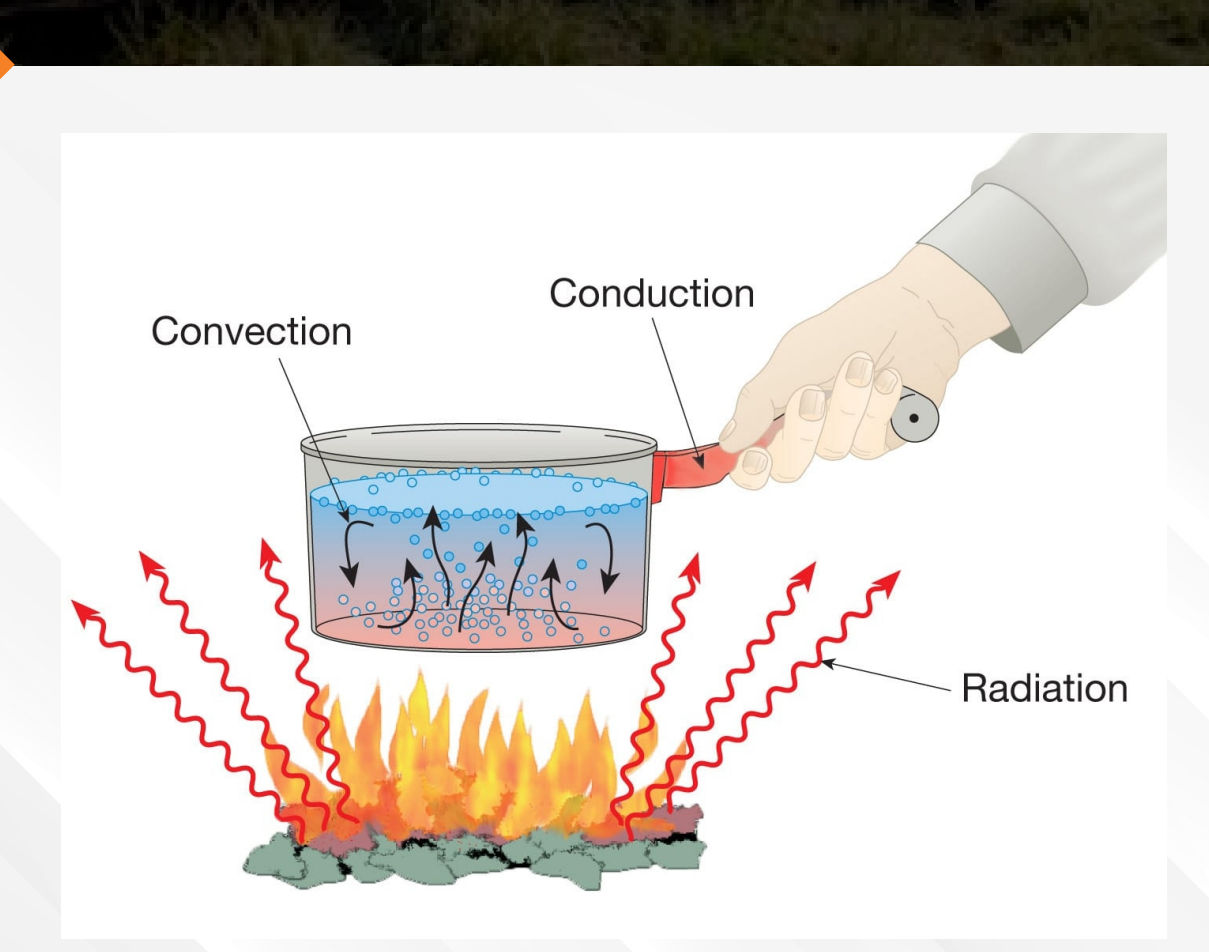